## 事後審査型条件付一般競争入札の手順

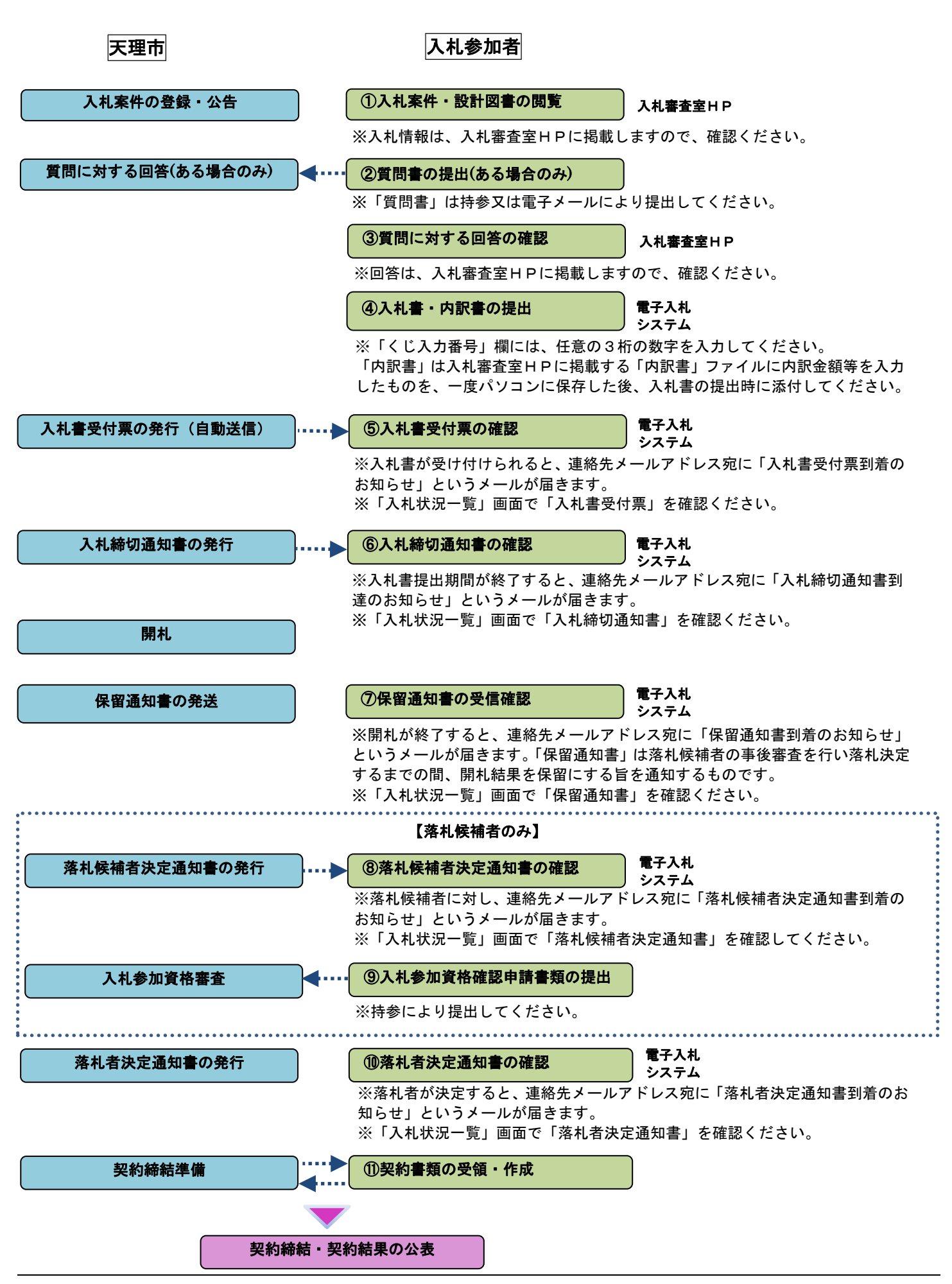